## Fichier:Monter une Communaut Locale Charte PNG.PNG

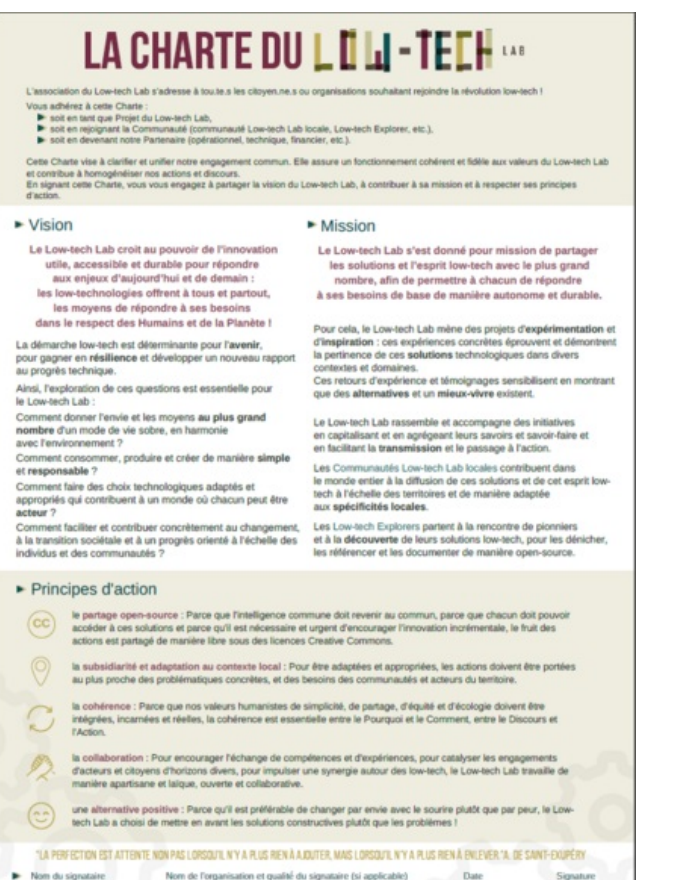

Taille de cet aperçu :426 × 599 [pixels](https://wiki.lowtechlab.org/images/thumb/7/72/Monter_une_Communaut_Locale_Charte_PNG.PNG/426px-Monter_une_Communaut_Locale_Charte_PNG.PNG).

Fichier [d'origine](https://wiki.lowtechlab.org/images/7/72/Monter_une_Communaut_Locale_Charte_PNG.PNG) (650 × 914 pixels, taille du fichier : 222 Kio, type MIME : image/png) Monter\_une\_Communaut\_\_Locale\_Charte\_PNG

## Historique du fichier

Cliquer sur une date et heure pour voir le fichier tel qu'il était à ce moment-là.

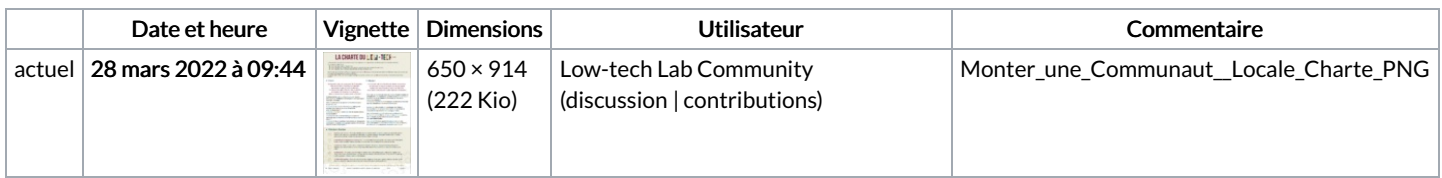

Vous ne pouvez pas remplacer ce fichier.

## Utilisation du fichier

Les 5 pages suivantes utilisent ce fichier :

Monter une [Communauté](https://wiki.lowtechlab.org/wiki/Monter_une_Communaut%25C3%25A9_Locale) Locale Monter une [Communauté](https://wiki.lowtechlab.org/wiki/Monter_une_Communaut%25C3%25A9_Locale/de) Locale/de Monter une [Communauté](https://wiki.lowtechlab.org/wiki/Monter_une_Communaut%25C3%25A9_Locale/en-gb) Locale/en-gb Monter une [Communauté](https://wiki.lowtechlab.org/wiki/Monter_une_Communaut%25C3%25A9_Locale/es) Locale/es Monter une [Communauté](https://wiki.lowtechlab.org/wiki/Monter_une_Communaut%25C3%25A9_Locale/fr) Locale/fr

## Métadonnées

Ce fichier contient des informations supplémentaires, probablement ajoutées par l'appareil photo numérique ou le numériseur utilisé pour le créer. Si le fichier a été modifié depuis son état original, certains détails peuvent ne pas refléter entièrement l'image modifiée.

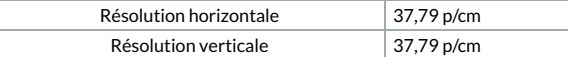